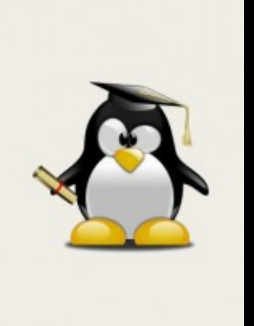

DOSSIERS INFORMATIQUES

# **Installer GNU/Linux : Mode d'emploi**

*Publié le 13 juillet 2022*

GNU/Linux, on en entend parler mais de quoi s'agit-il exactement ? Ce système d'exploitation, souvent présenté comme une alternative éthique à Windows, est un logiciel libre, généralement plus léger et pouvant donner une "seconde vie" à un ordinateur vieillissant. Quelles sont les précautions à prendre et les principales étapes pour l'installer ? Vous trouverez dans ce guide les réponses à vos questions et, qui sait, peut-être le dernier argument pour vous convaincre de l'installer ?

# **UN SYSTÈME D'EXPLOITATION...**

GNU/Linux est un système d'exploitation, et plus précisément un noyau de système d'exploitation, mais aujourd'hui le terme signifie plus généralement les systèmes d'exploitation fonctionnant avec ce noyau. Ces systèmes d'exploitation sont tous dérivés du système de base, ils sont appelés distributions GNU/Linux. Chacune de ces distributions est aujourd'hui une branche indépendante qui se développe et offre différentes fonctionnalités : système d'exploitation plus léger, similitude avec Windows, optimisée pour le travail graphique, etc. De quoi satisfaire tous les besoins !

URL de la page : https://bfm.limoges.fr/publications/installer-gnulinux-mode-demploi?is\_pdf=true&is\_pdf=true

# **ET UN LOGICIEL**

**GNU/Linux est également ce qu'on appelle un logiciel libre**. En savoir plus sur les logiciels libres avec cet

article de Wikipédia [\(https://fr.wikipedia.org/wiki/Logiciel\\_libre\)](https://fr.wikipedia.org/wiki/Logiciel_libre)

Au contraire de Windows ou MacOS, le système GNU/Linux n'est pas fourni ni installé directement sur votre ordinateur à son achat, c'est donc à vous de l'installer. Vous trouverez ci-dessous le support fourni lors de la formation dispensée dans le cadre du Mois du Logiciel Libre, vous serez guidé-e pas à pas dans votre démarche : récupération de données, création d'un support bootable, etc.

### **LOGICIELS**

.

Vous retrouverez sur GNU/Linux une grande partie des logiciels que vous utilisez sur Windows ou MacOS et dans le cas contraire une alternative existe très certainement !

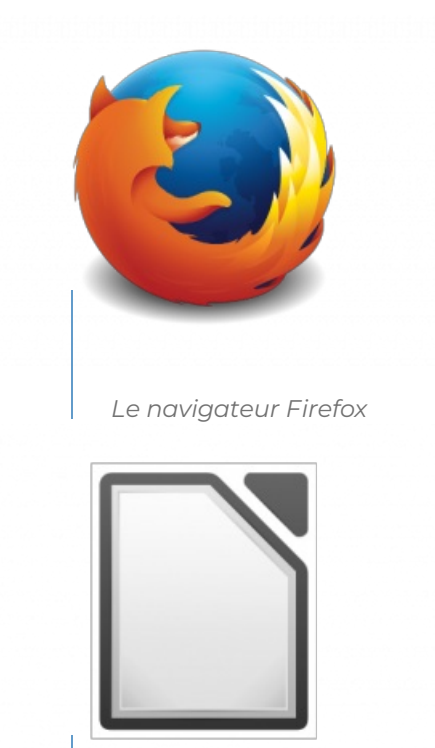

*Suite bureautique LibreOfce*

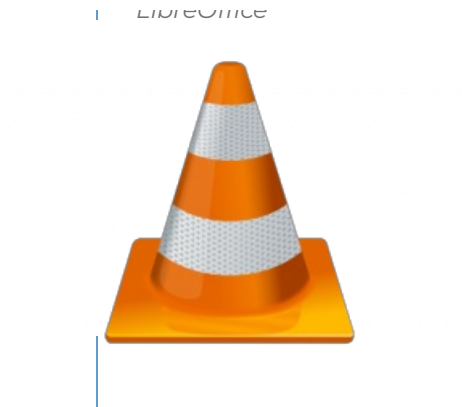

*Lecteur de médias VLC media player*

#### **DISTRIBUTIONS**

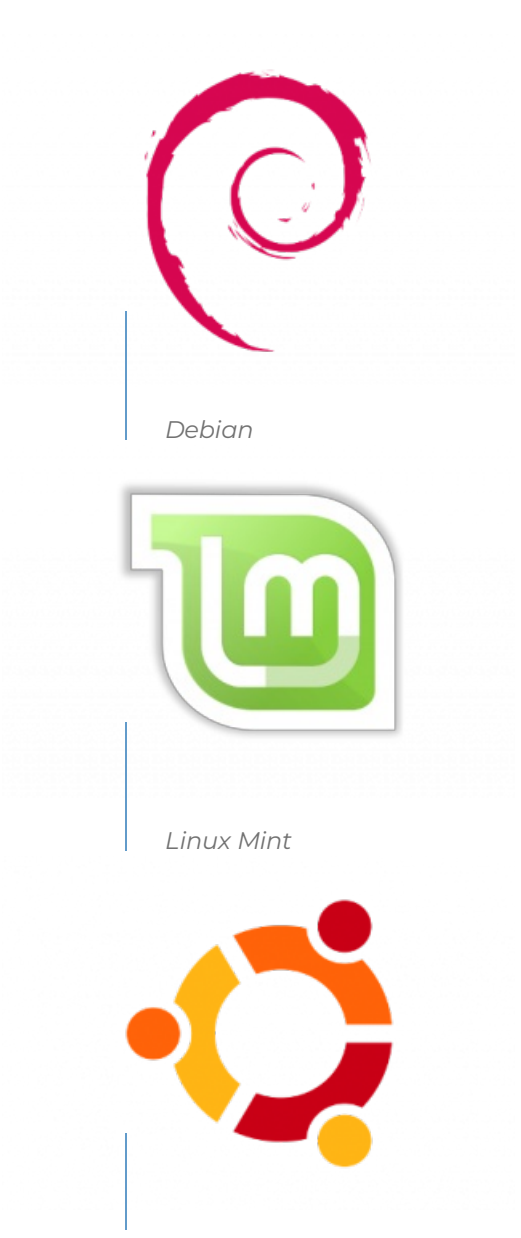

#### *Ubuntu*

L'utilisation de GNU/Linux demandera un minimum de curiosité et d'investissement au moins le temps de comprendre son fonctionnement et de le prendre en main. Mais rassurez-vous, la communauté des logiciels libres est solidaire et réactive sur les forums de discussion, il ne faudra donc pas hésiter à vous tourner vers ces sites et les interroger si vous avez le moindre doute ou problème. Ci-dessus, les sites des distributions GNU/Linux les plus connues, soyez prévenu-e il vous faudra peut-être écrire un peu en anglais ou vous aider d'un traducteur.

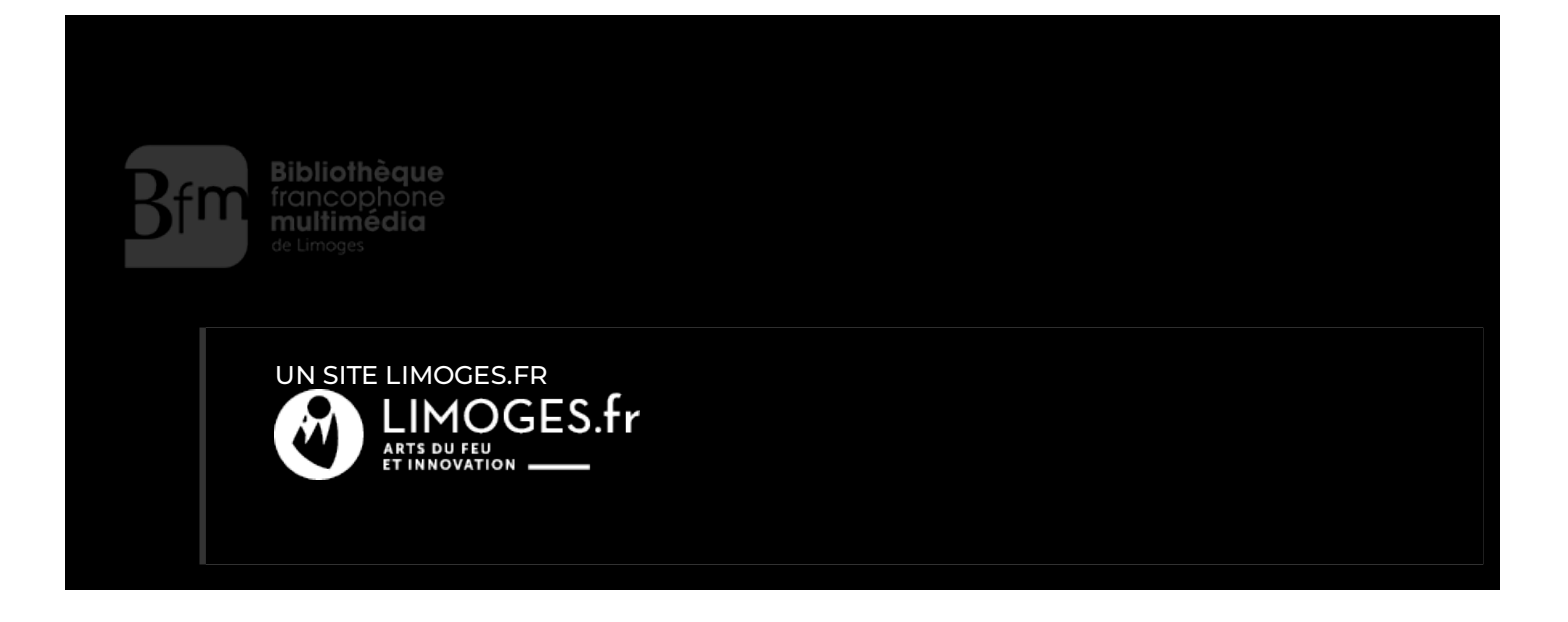